# Programmazione C#

### Lezione 2

Sintassi di Base del Linguaggio C#

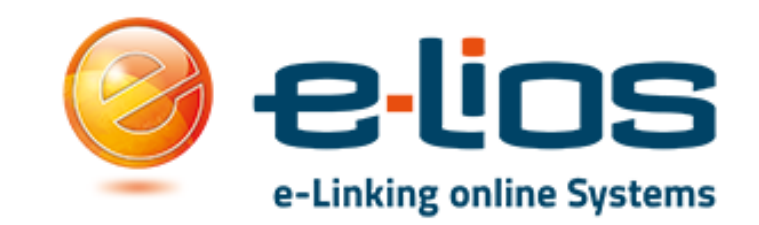

#### Sommario della Lezione

- 1. Parole Chiave
- 2. Tipi del Linguaggio, Conversioni Tipi e Array
- 3. Funzioni e Procedure
- 4. Istruzioni Condizionali
- 5. Cicli e Iterazioni
- 6. Test su Visual Studio!

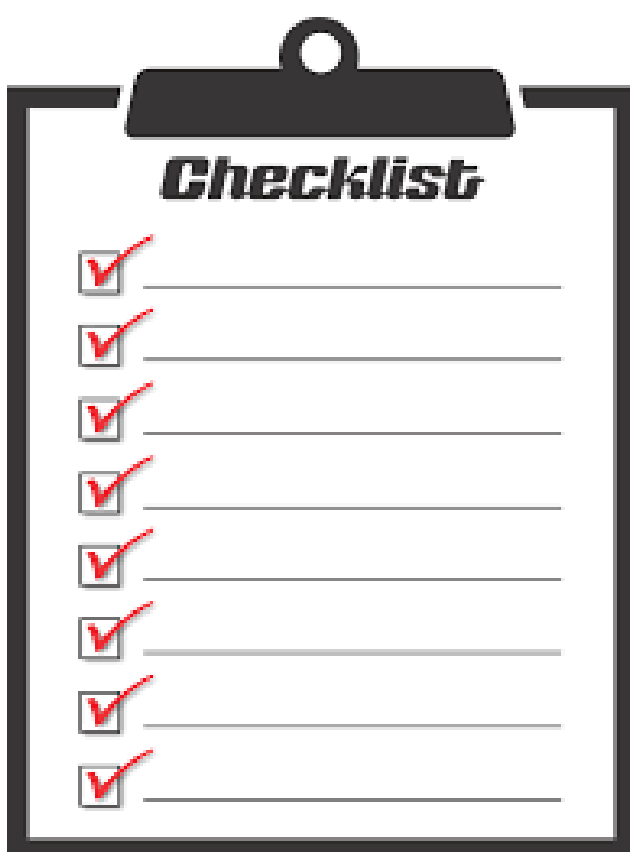

#### Parole Chiave C#

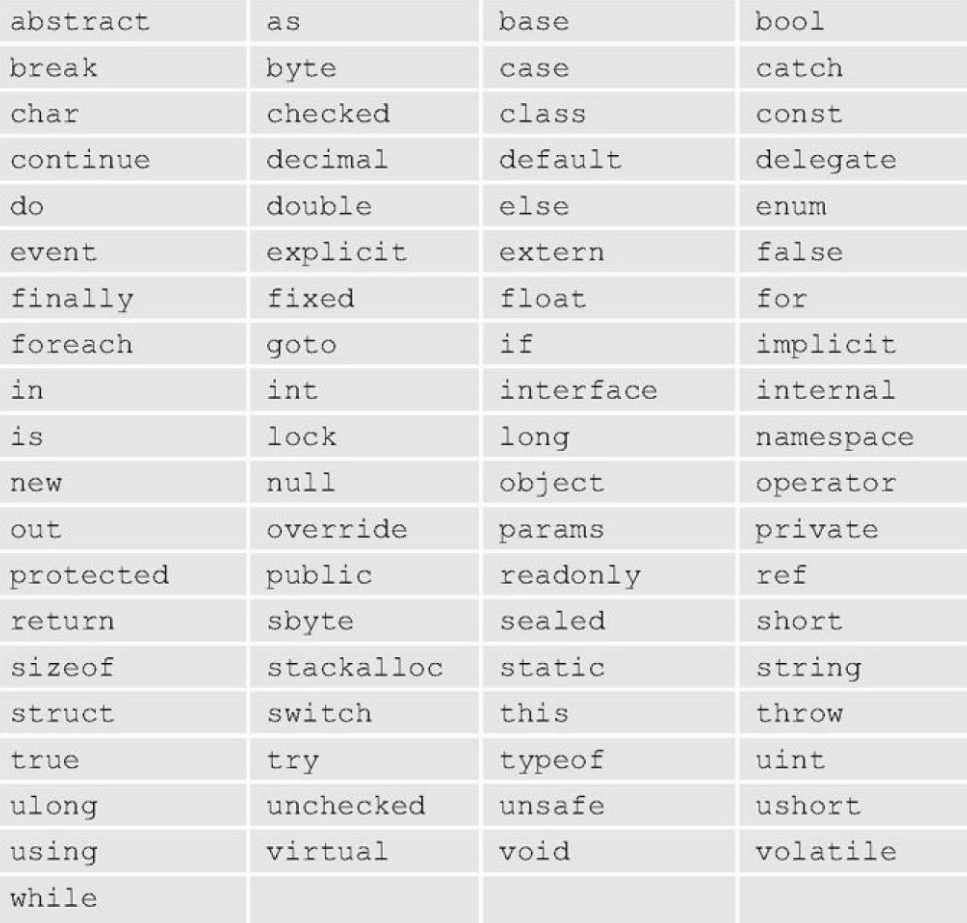

#### Contestuali:

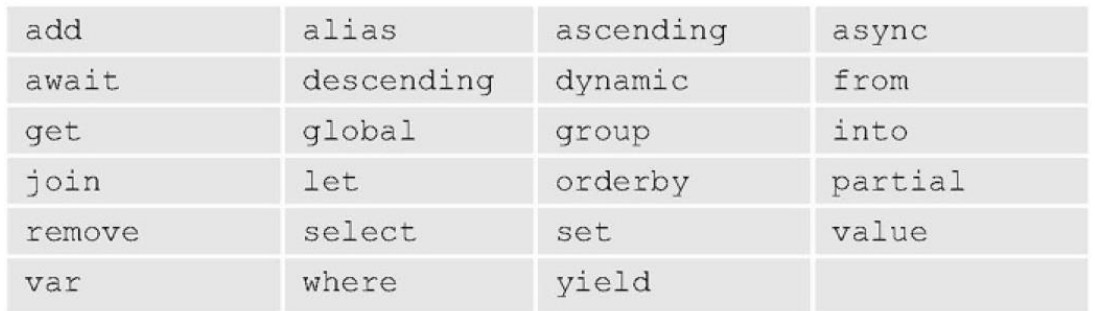

#### Commenti

Due tipi di commento:

- Singola Riga
- Righe Multiple

```
// Testo di commento su singola riga
Console.Write("Hello, World!"); // Commento dopo il codice
\prime* Testo di commento
    ripartito su più righe */
```
#### Tipi Base del Linguaggio

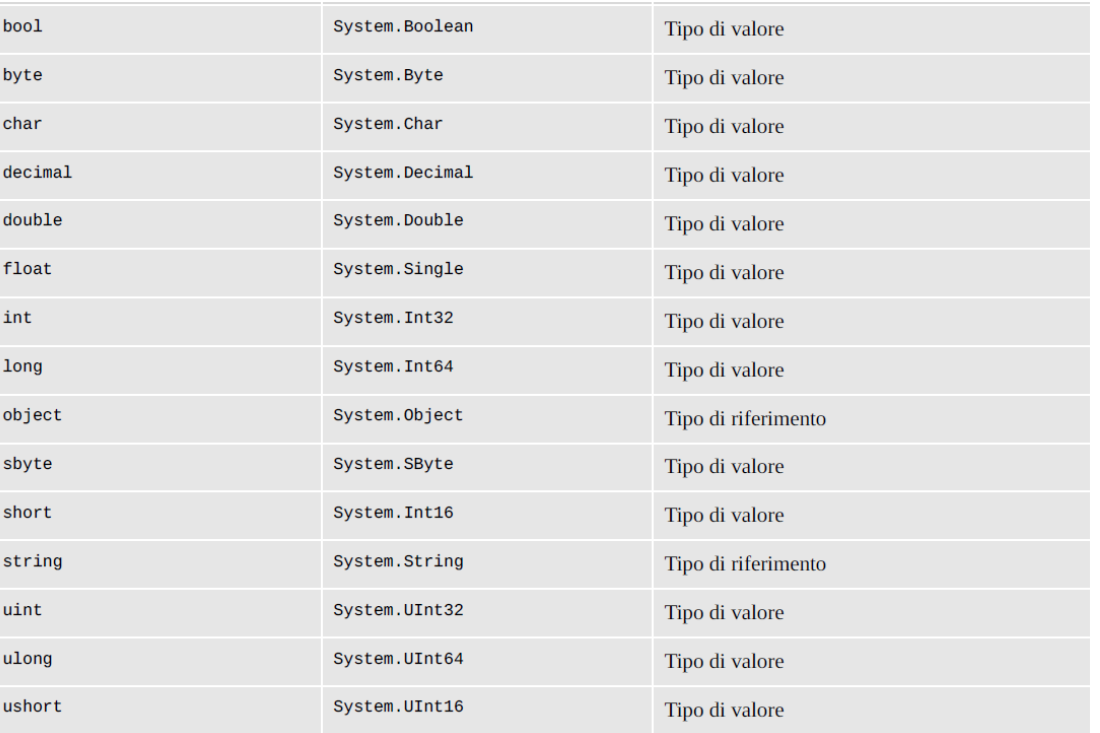

Attenzione!! Alcuni tipi non sono CLS-Compliant!

(es uint, ulong…)

Che differenza c'è tra riferimento e valore?

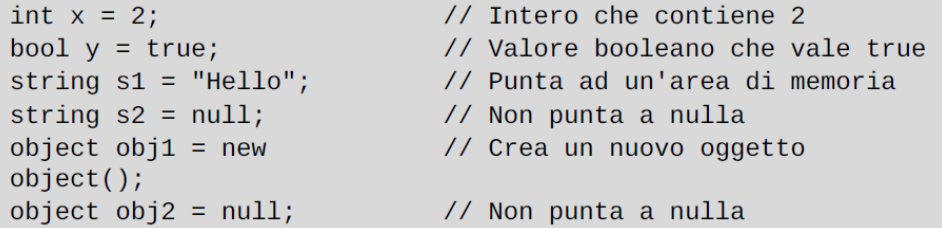

#### Namespaces

Servono per:

- «Garantire» l'univocità dei nomi
- «Dividere» il Software in «parti»
- Organizzano Gerarchicamente il Codice

```
namespace ASPItalia.Books.Chapter3
\{// Dichiarazione di un tipo appartenente al
  // namespace ASPItalia.Books.Chapter3
  class HelloWorld
  \{11 ...
  ₹
```
#### Variabili

- Le Variabili sono entità che contengono un valore (o il riferimento al valore)
- Ogni variabile ha uno «scope» (ambito di attività)
- Le costanti sono varibili che non possono essere modificate
- C# supporta il *type inference* (capacità di ricavare il tipo della variabile dalla sua assegnazione iniziale)

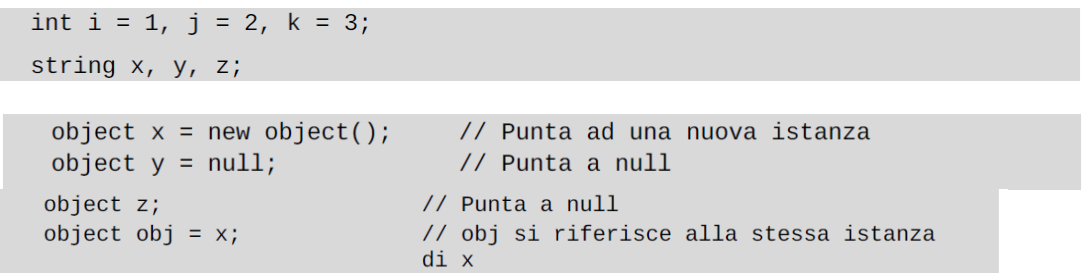

```
const double PI = 3.1416;
const string HELLO = "Hello World";
```
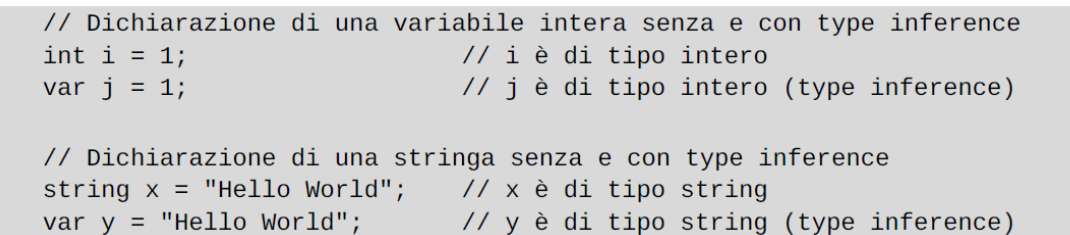

### Espressioni e Operatori

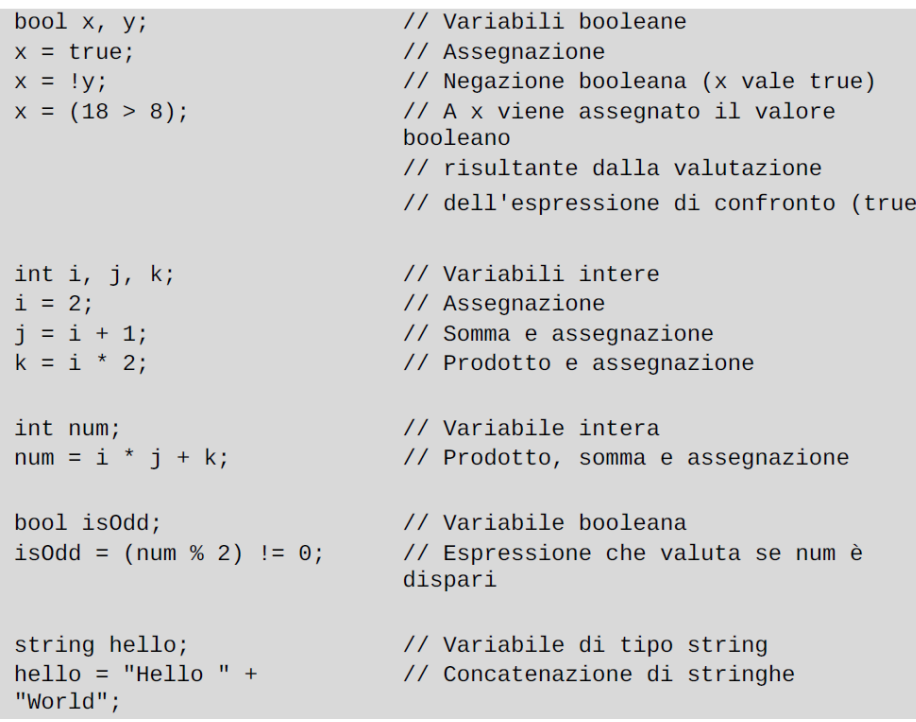

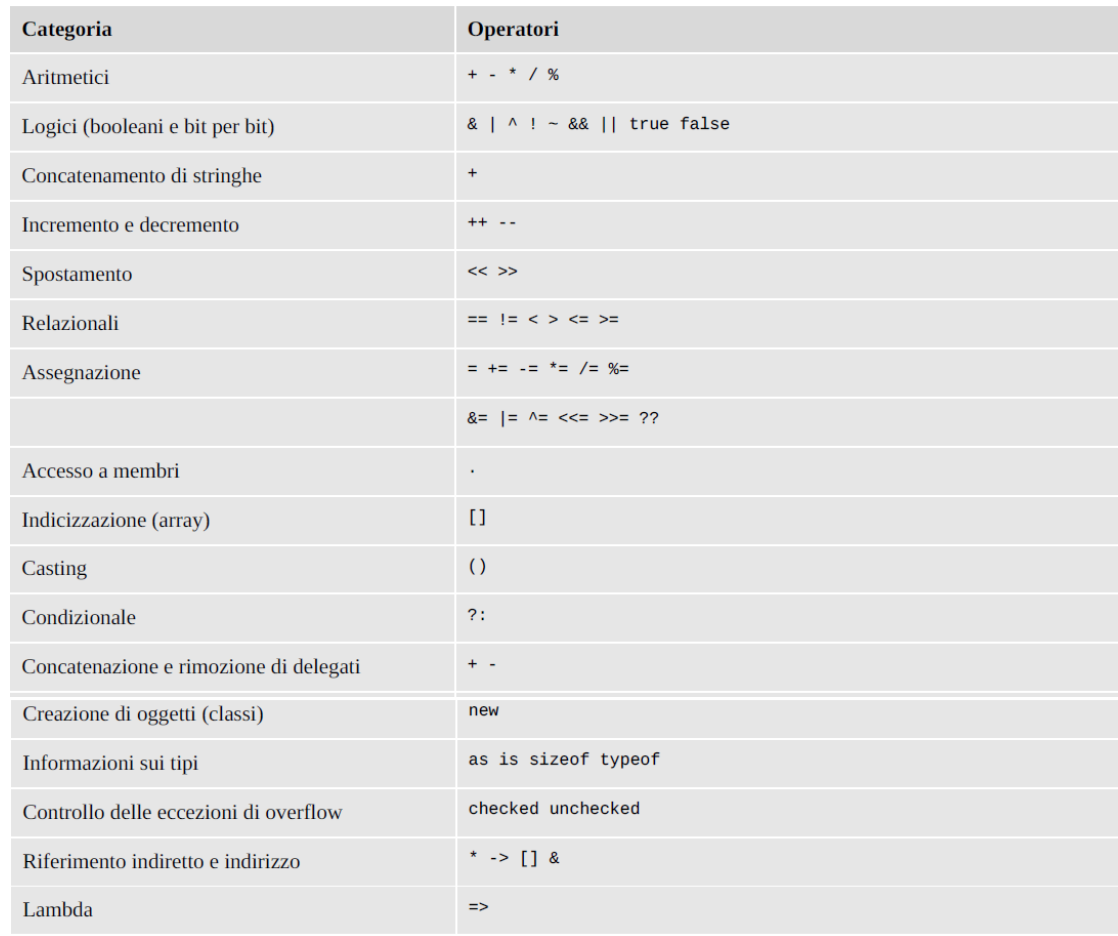

#### Conversione dei Tipi

- *Conversioni Implicite*: Avvengono senza il rischio di perdita di informazione
- *Conversioni Esplicite*: Avvengono con perdita di informazioni

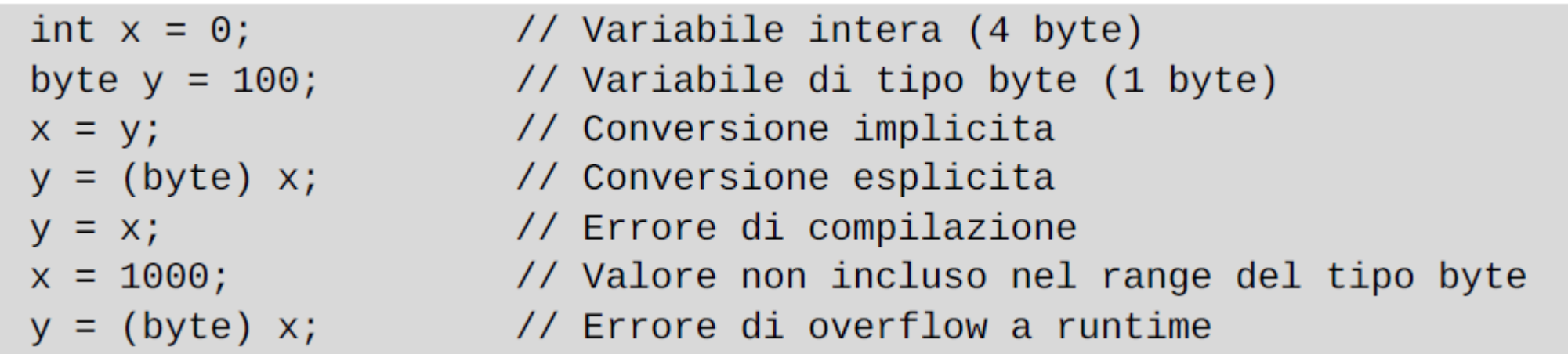

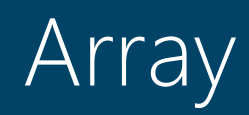

- Un Array è una variabile composta da un gruppo di oggetti dello stesso tipo
- Gli Array possono essere multidimensionali
- Ogni elemento è contrassegnato da un indice numerico
- Gli indici sono sequenziali

```
// Vettore composto da tre stringhe
string[] \times = newstring[3];
x[0] = "Hello ";// Contiene "Hello "
x[1] = "World";// Contiene "World"
x[2] = a[0] + a[1];// Contiene "Hello World"
int[] y = { 1, 2, 3 }; // Vettore composto da tre interi
                         // La variabile z vale 2
int z = y[1];
```
#### Enumerazioni

- Definiscono insiemi chiusi di valori
- Il tipo di Default è intero

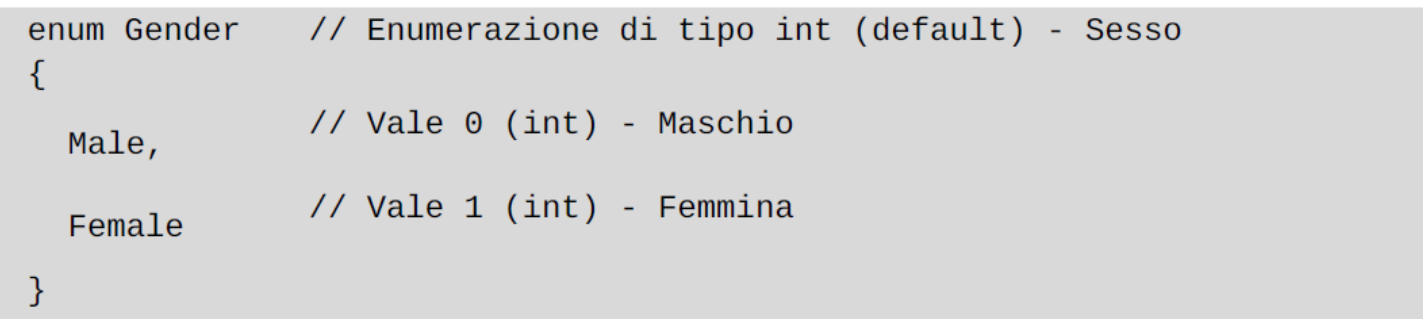

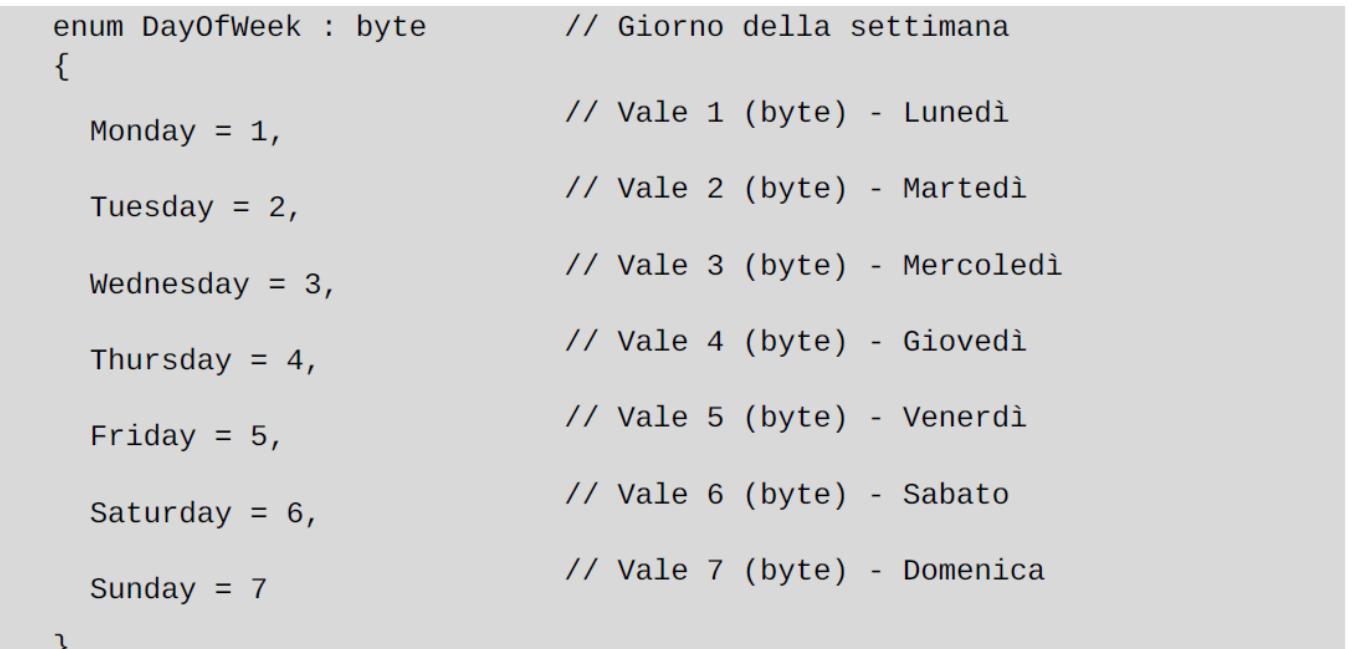

#### Funzioni e Procedure (void)

- Le funzioni ritornano un «qualcosa»
- Le Procedure (void) eseguono una serie di istruzioni
- Passaggio dei Parametri per valore, riferimento (ref) e riferimento in uscita (out)
- E' possibile inserire parametri «opzionali» e «nominali»

```
// Passaggio per valore
int Sum(int x, int y)
\{return x + y;
// Passaggio per valore e per riferimento
void Sum(int x, int y, out int result)
\{result = x + y;
\mathcal{F}int num = Sum(11, 22); // num vale 33
Sum(111, 222, out num); // num vale 333
```

```
// Funzione che calcola la somma di due interi
int Sum(int x, int y)₹
  return x + y;
// Procedura che scrive un messaggio a video
void Write(string text)
€
  Console.Write(text);
```

```
// Funzione che somma di tre numeri con due parametri opzionali
int Sum(int x, int y = 0, int z = 0)
\left\{ \right.return x + y + z;
\mathcal{F}// Numeri interi
int i = 18, j = 8, k = 5;
// Invocazione classica: il risultato è 31
Sum(i, j, k);
// Uso dei parametri opzionali
                        // Equivale a: Sum(i, j, 0) e il risultato è
Sum(i, j);26
                         // Equivale a: Sum(i, 0, 0) e il risultato è
Sum(i);18
// Uso dei parametri nominali
Sum(z: i, y: j, x: k); // Equivale a: Sum(k, j, i) e il risultato è 31
Sum(z: k, i);
                      // Errore di compilazione
// Uso di un parametro nominale per assegnare un valore diverso da
// quello di default all'ultimo parametro opzionale
Sum(i, z: k);// Equivale a: Sum(i, 0, k) e il risultato è 23
Sum(i, k);// Errore di compilazione
```
#### Istruzioni Condizionali (IF e SWITCH)

```
if (name == "C#")
  // Blocco principale (obbligatorio)
\mathcal{F}else
  // Blocco alternativo (facoltativo)
```

```
switch (name)
\{case "Alessio": // Valore singolo
   11 ...
    break;
  case "Cristian": // Viene eseguito lo stesso blocco di
  case "Daniele": // codice nel caso in cui il valore di
  case "Marco": // name sia uno dei tre indicati
   11 ...
    break;
  default:// Blocco di default opzionale
   11 \ldotsbreak;
```
#### Operatore Binario e Null Condition

- Sono degli «IF-inline»
- Con l'operatore «??» è possibile riassegnare un valore nullo

// Se i è dispari, isOdd vale true bool is Odd =  $(i % 2 == 1)$  ? true : false; // Se x è null, ritorna y, altrimenti ritorna x string  $x = null;$ string  $y =$  "Hello World"; string  $z = x$  ?? y; // z vale "Hello World"

• L'operatore null condition permette di valutare del codice

«nullo»

// codice precedente string name =  $"$ ;  $if$  (customer  $!=$  null)  $name = customer.name;$ // nuova sintassi string name = customer?.Name; // null se customer è null

#### Cicli e Iterazioni

- WHILE
- DO…WHILE
- FOR
- FOREACH
- *Break*: Termina esecuzione di un ciclo
- *Continue*: va all'iterazione successiva
- *Goto*: va ad una istruzione specifica

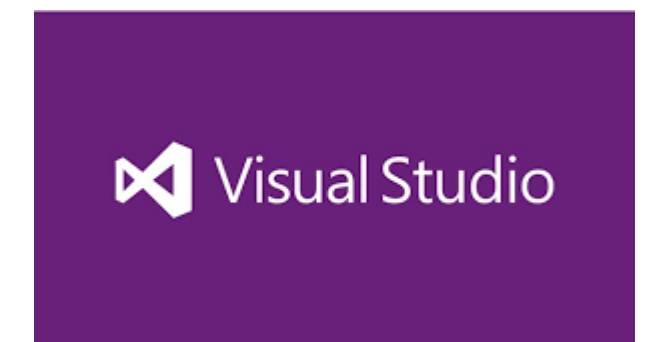

#### Formattazioni di Stringhe

```
string name = "Daniele";string city = "Rionero in Vulture";string fullName = string.Format("Ti chiami \{0\} e vieni da \{1\}", name,
city);
```

```
string name = "Daniel";
string city = "Rionero in Vulture";string fullName = \frac{1}{2}"Ti chiami {name} e vieni da {city}";
```
## Fine Lezione 2 DOMANDE?